# $\vert$  DIGITUS $^{\circ}/$

# **Hub USB 3.0, 4 portów**

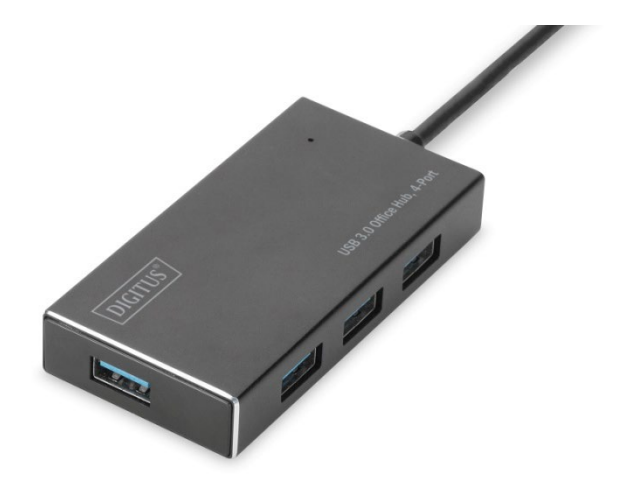

#### **Instrukcja szybkiej instalacji** DA-70240-1 Rev. 2

#### **WSTĘP**

Hub DIGITUS Business USB 3.0 to idealne rozszerzenie dla każdej stacji roboczej. Maksymalnie cztery urządzenia USB mogą być podłączone i używane w tym samym czasie, co ułatwia korzystanie z wielu urządzeń wejściowych lub przenośnych urządzeń pamięci masowej. Dzięki technologii USB 3.0 transmisja danych osiąga prędkości do 5 Gbps i gwarantuje najszybszą wymianę danych. Wysokiej jakości aluminiowa obudowa huba USB 3.0 DIGITUS Business posiada subtelny i ponadczasowy design, dzięki czemu dobrze wygląda na każdym biurku.

# **ZAWARTOŚĆ OPAKOWANIA**

- Hub USB 3.0 z 4 portami
- Jeden podręcznik użytkownika
- Jeden dodatkowy przewód USB 3.0 o długości 100 cm
- Jeden zasilacz 5 V 2 A

## **CECHY**

- Prosty w użytkowaniu hub może obsługiwać 4 porty pracujące jednocześnie
- Przenośny i łatwo dostępny na biurku
- Obsługuje szybkość przesyłania danych do 5 Gbps
- Kompatybilny ze standardami USB 3.0, USB 1.1 oraz USB 2.0
- Szybkie ładowanie dzięki standardowi BC 1.2
- Wskaźnik LED
- Współpracuje z następującymi urządzeniami: Telefon komórkowy, klawiatura, dysk twardy, czytnik kart pamięci, wentylator USB, myszka, skaner, pamięć USB, drukarka, gamepad, kamera cyfrowa itp.

#### **WYMAGANIA SYSTEMOWE**

- Komputer z systemem operacyjnym Windows XP/Vista/7/8/10, Mac 9.1 lub nowszą wersją
- Temperatura robocza: 0 °C ~ 50 °C
- Temperatura przechowywania: -20 °C ~ 60 °C

### **INSTALACJA**

System operacyjny Windows XP/Vista/7/8/8.1/10, Mac 9.1 lub nowsza wersja

- 1. Włącz komputer i poczekaj aż uruchamianie systemu operacyjnego zakończy się
- 2. Podłącz hub USB do komputera korzystając z załączonego przewodu USB.
- 3. Podłącz wtyczkę USB do komputera
- 4. Podłącz wtyczki USB urządzeń zewnętrznych (drukarki, skanera itp.) do huba USB.

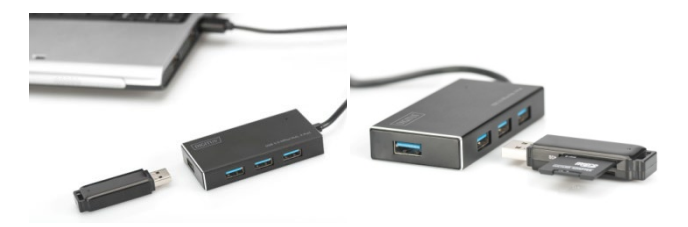